## Intel AppUp<sup>sM</sup> The New App Store for Netbooks and Tablets

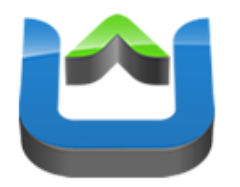

Andreas Breitschopp

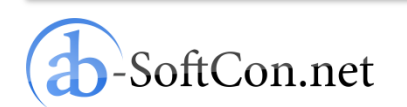

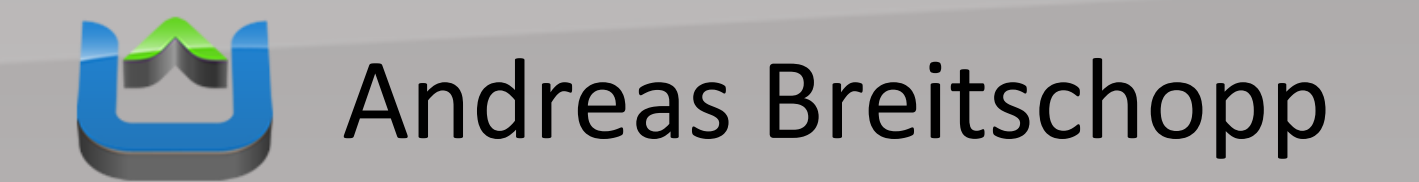

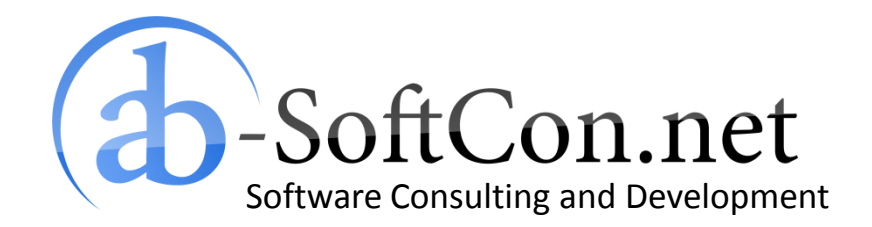

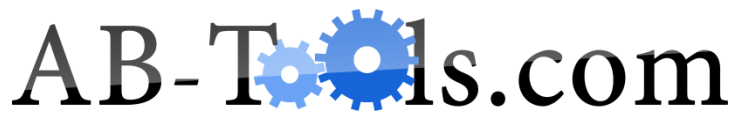

End User Products Based on .NET Targeting the Online and Retail Market

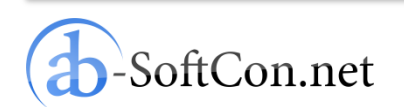

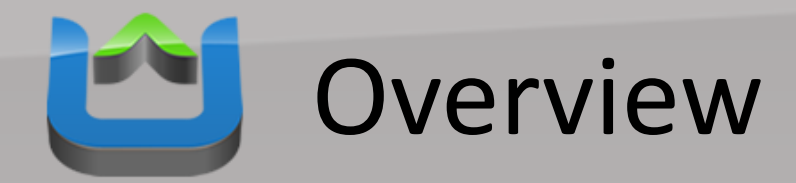

### • **Intel AppUp**

- What is AppUp?
- Why an App Store for Netbooks and Tablets ?
- Target Platforms
- Costs for Developers
- Windows Apps
- Tizen
- Conclusion

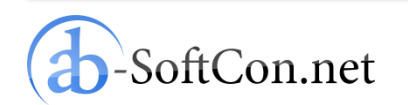

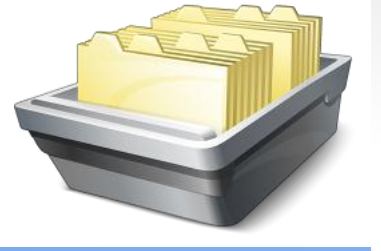

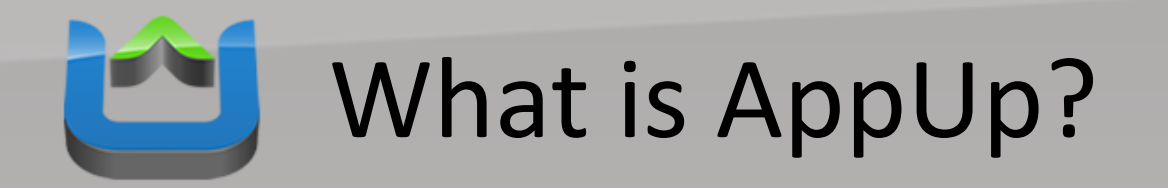

- App store for netbooks and tablets
- AppUp client pre-installed on new devices
- Customers browse app catalogue
- Purchase of apps is save and easy

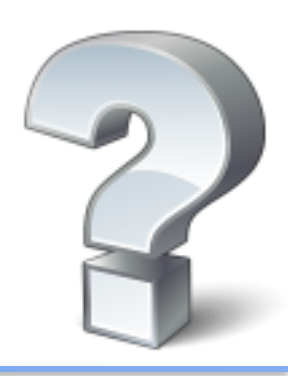

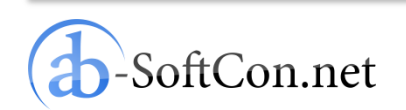

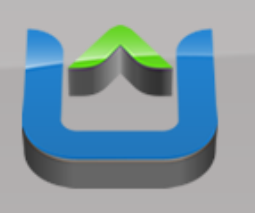

## Why an App Store for Netbooks and Tablets?

- Inexperienced users don't like to search for apps in the internet
- Apps in AppUp are validated: therefore guaranteed clean and virus-free
- If they buy an app: they want a secure and easy purchase gateway
- Intel AppUp as trusted platform

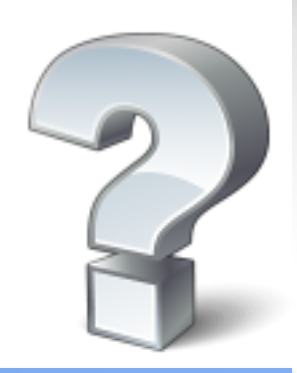

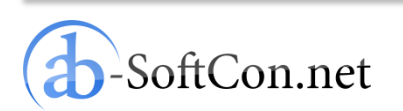

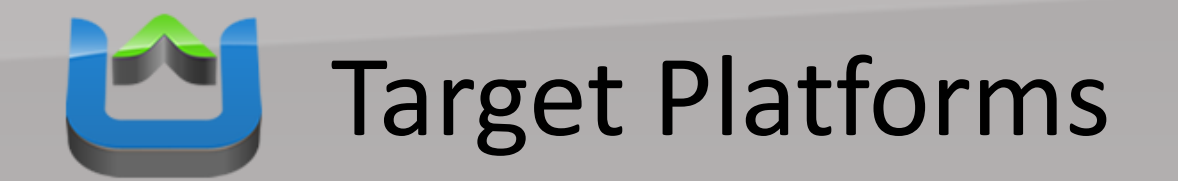

• Microsoft Windows XP and 7:

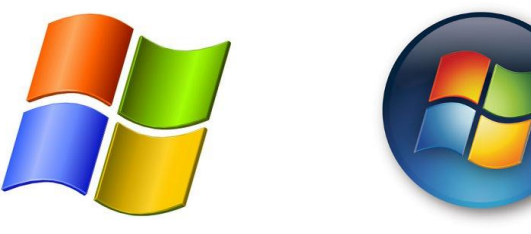

- Tizen: TIZEN<sup>®</sup>
- MeeGo: MeeGo<sup>"</sup>

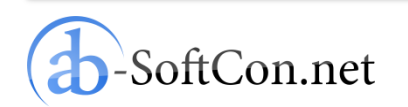

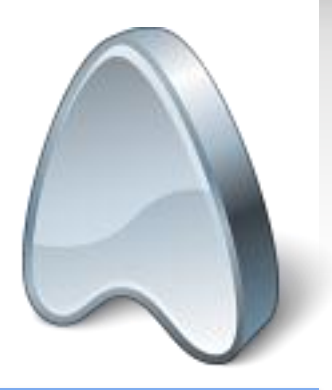

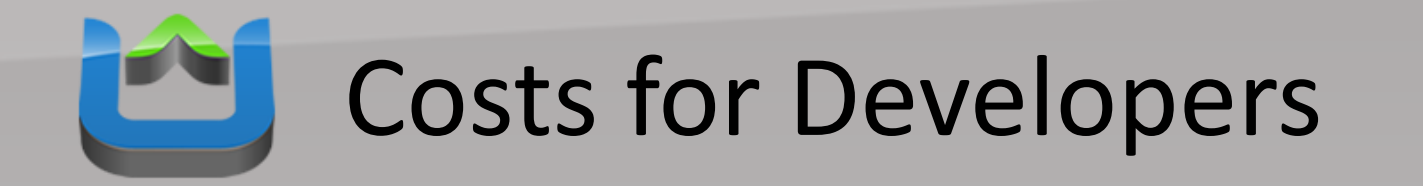

- 30 % of the sales price
- Membership itself is currently free
- Payment done with PayPal free of charge

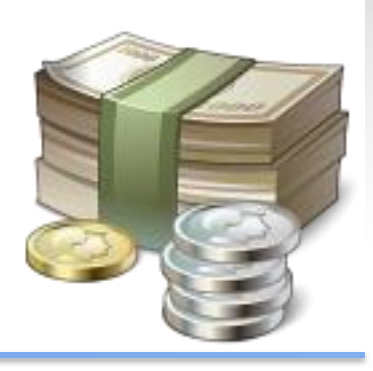

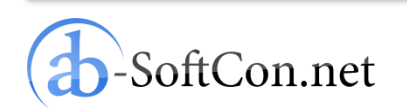

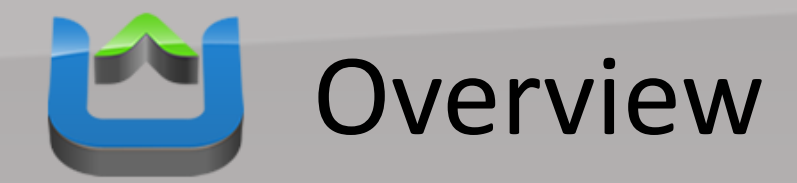

• Intel AppUp

### • **Windows Apps**

- SDK Support
- Example Project
- Preparations
- Add AppUp SDK Code
- Build an Installer
- Digitally Sign the Installer
- Published After Validation
- Tizen
- Conclusion

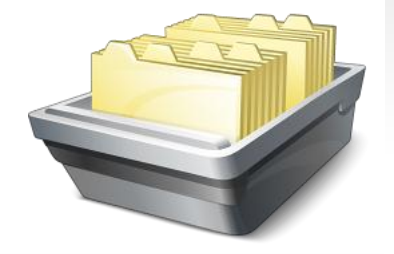

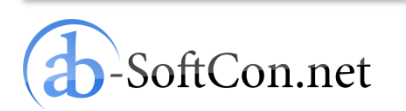

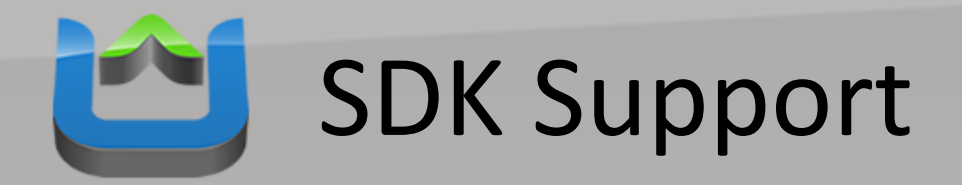

- Supported development platforms:
	- $-C/C++$
	- Microsoft .NET (C#, VB)
	- Java
	- Adobe Air
	- HTML 5 using Intel AppUp Encapsulator

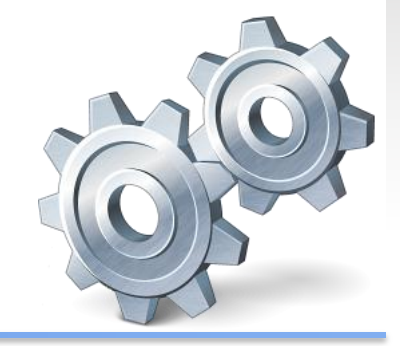

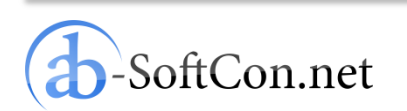

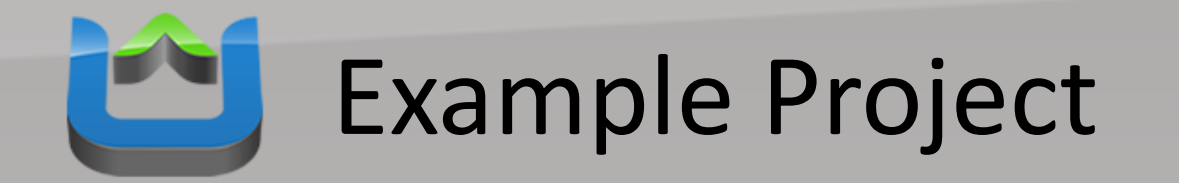

- "Energy Costs Calculator": free power and water consumption calculator
- Development environment: Microsoft .NET Framework 2.0 (C#)

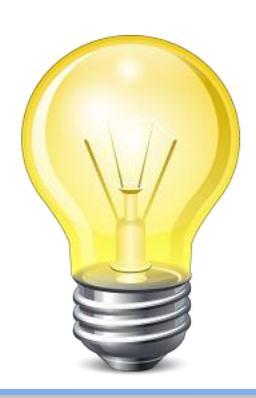

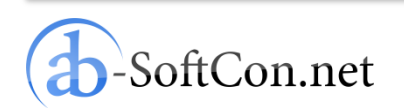

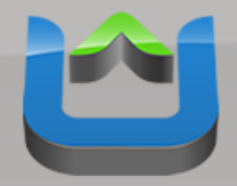

### Example Project

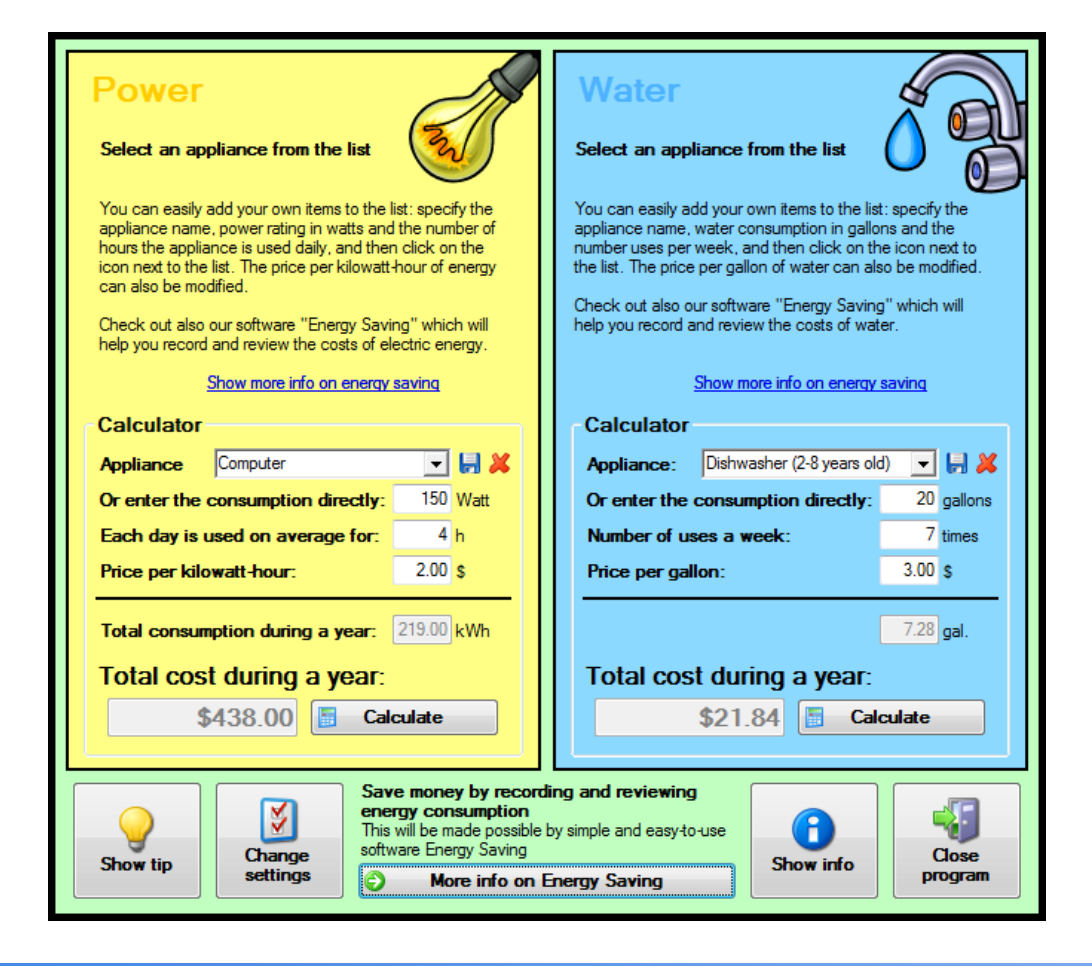

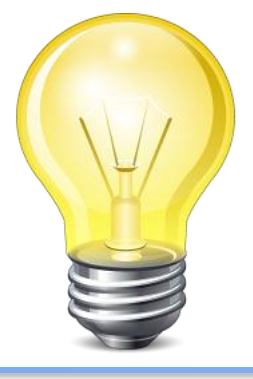

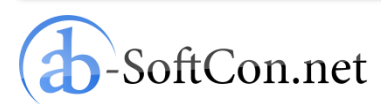

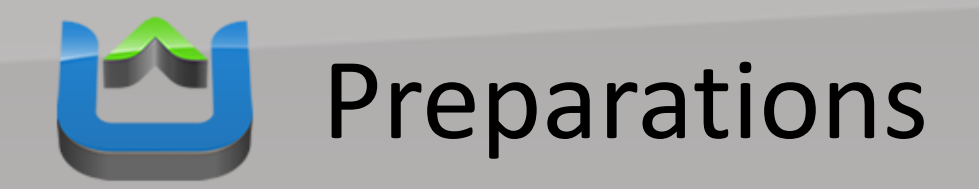

#### Windows\*

#### Download SDK 1.1.2 for Windows C/C++

Posted 10<sup>th</sup> June, 2011 (login required) Download >

● Download the Intel AppUp™ SDK Microsoft Visual Studio\* IDE Plug-in (.MSI file)

#### Download SDK 1.1.2 for .NET\*

Posted 10<sup>th</sup> June, 2011 Download **F** 

(login required)

. Download the Intel AppUp™ SDK Microsoft Visual Studio\* IDE Plug-in (.MSI file)

#### Download SDK 1.1.2 for Java\*

Posted 10<sup>th</sup> June, 2011 (login required) Download **M** 

• Download the Intel AppUp<sup>TM</sup> SDK Plug-In for Eclipse\* Software (.ZIP file)

#### **Download Adobe AIR InMarket SDK**

Download >

(login required)

http://appdeveloper.intel.com/en-us/sdk

- Download the AppUp SDK for the Microsoft .NET Framework
- Add a reference to the "AdpLibrary.dll" assembly in your project

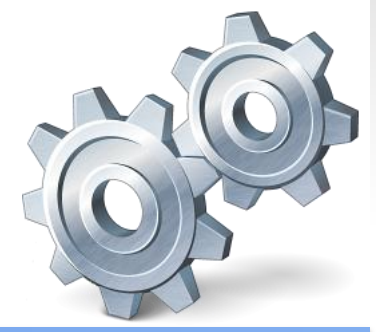

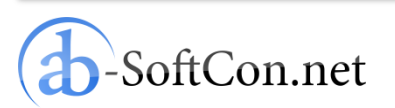

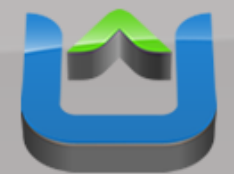

# Add AppUp SDK Code

### Insert only few lines of code:

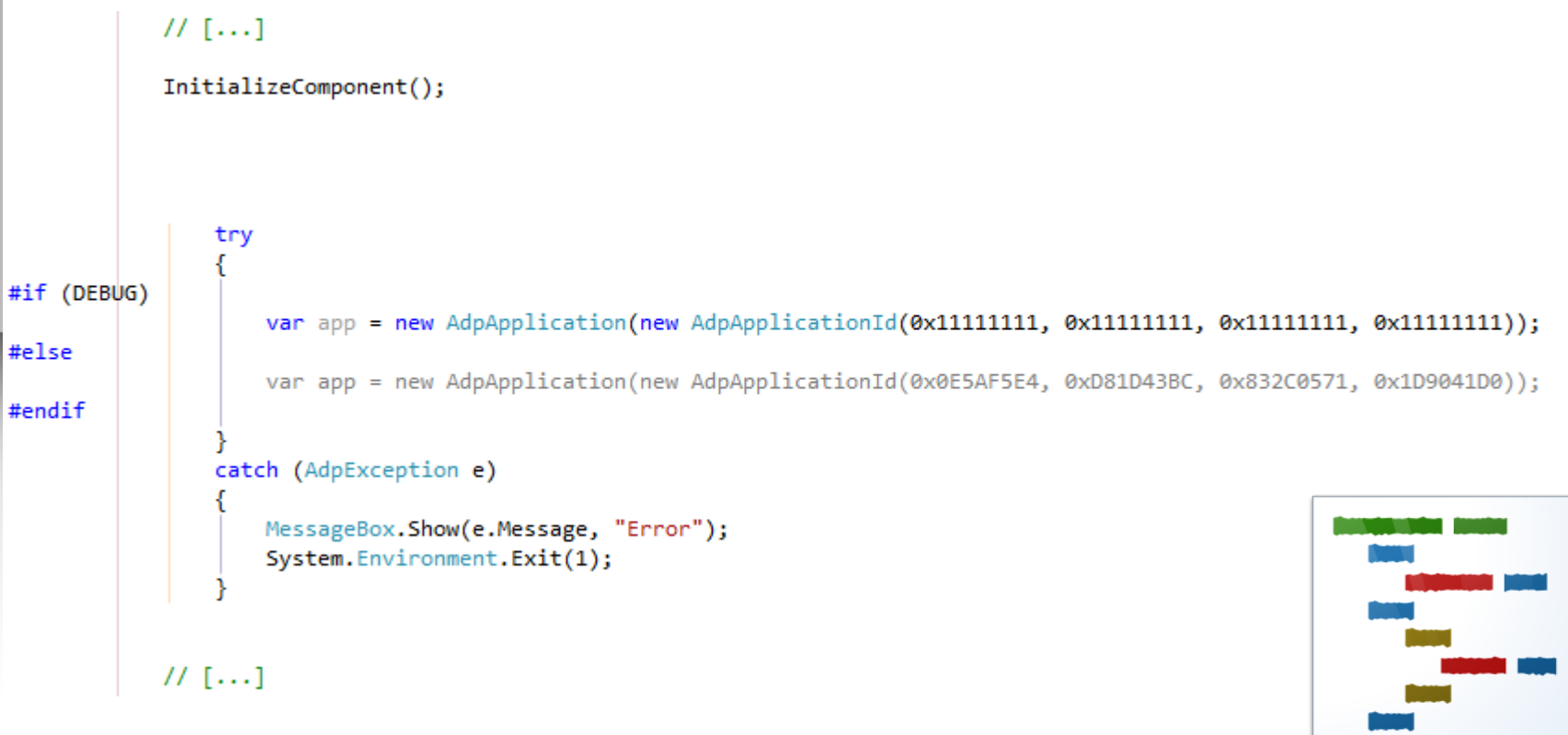

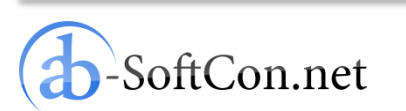

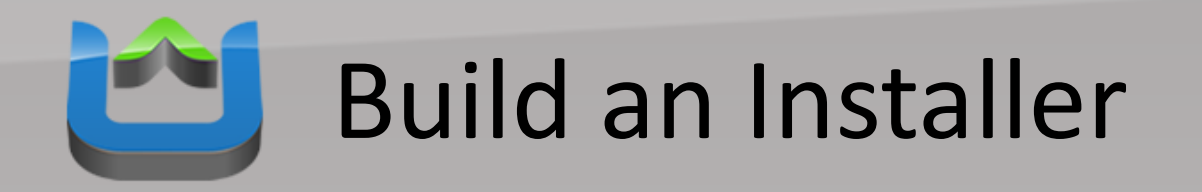

- For Windows products: only MSIs are accepted as product installers
- The installer has to be absolute silent
- It has to perform a clean(!) uninstall
- I use the integrated setup system of Microsoft Visual Studio to build the MSI
- It is extendible with "Custom Actions" if necessary

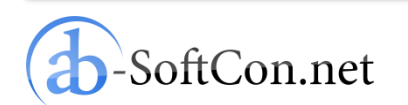

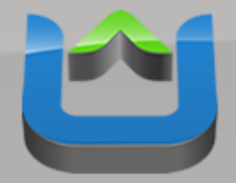

## Build an Installer

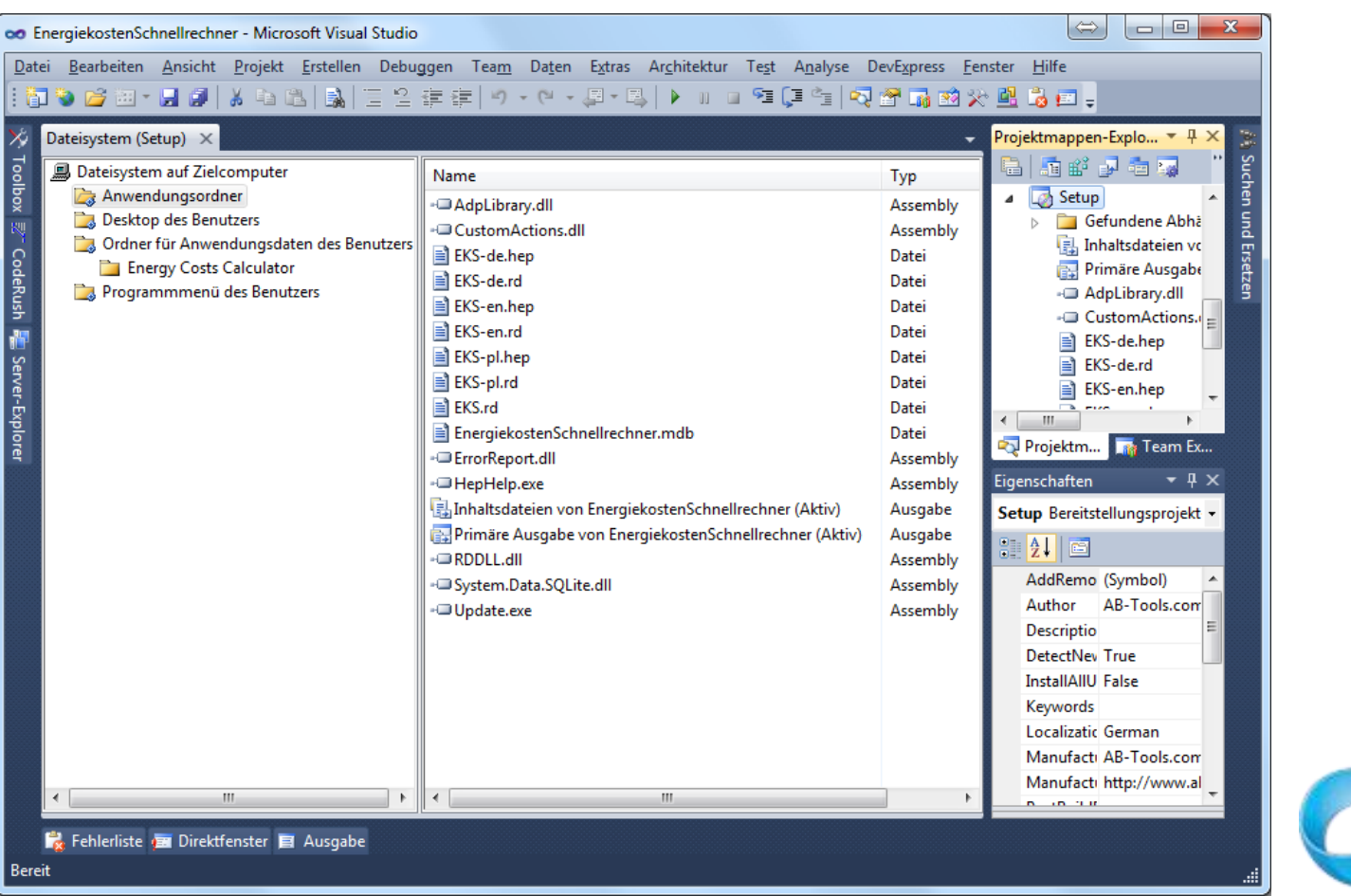

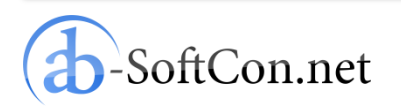

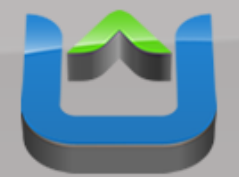

# Digitally Sign the Installer

- Get "signtool.exe" with the Windows SDK
- Create a small Batch file like this:

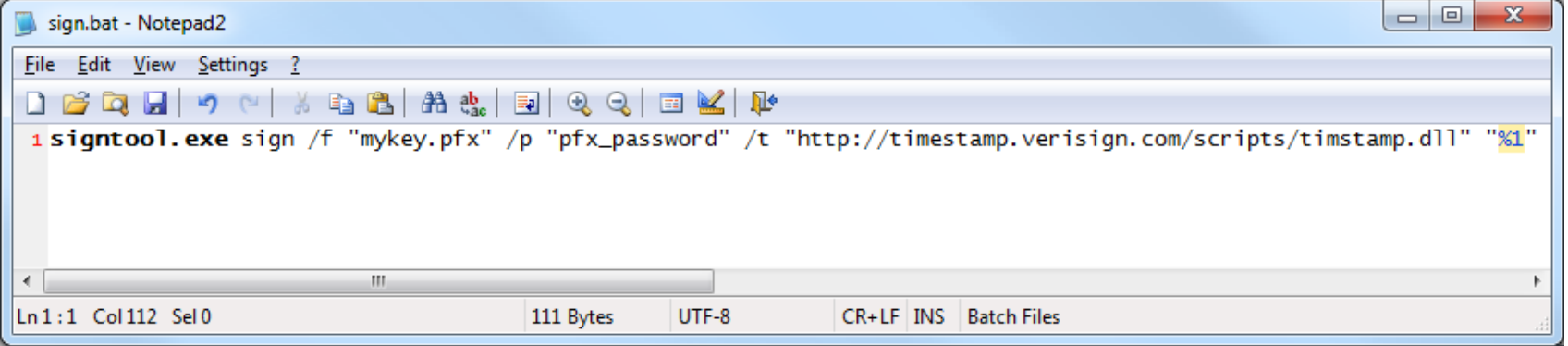

• Just drag & drop your MSI on this Batch file

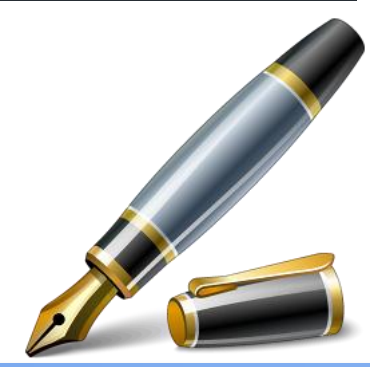

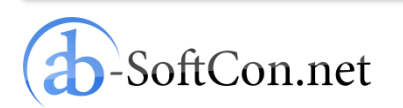

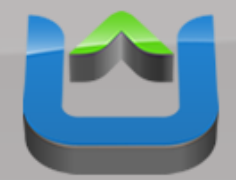

## Published After Validation

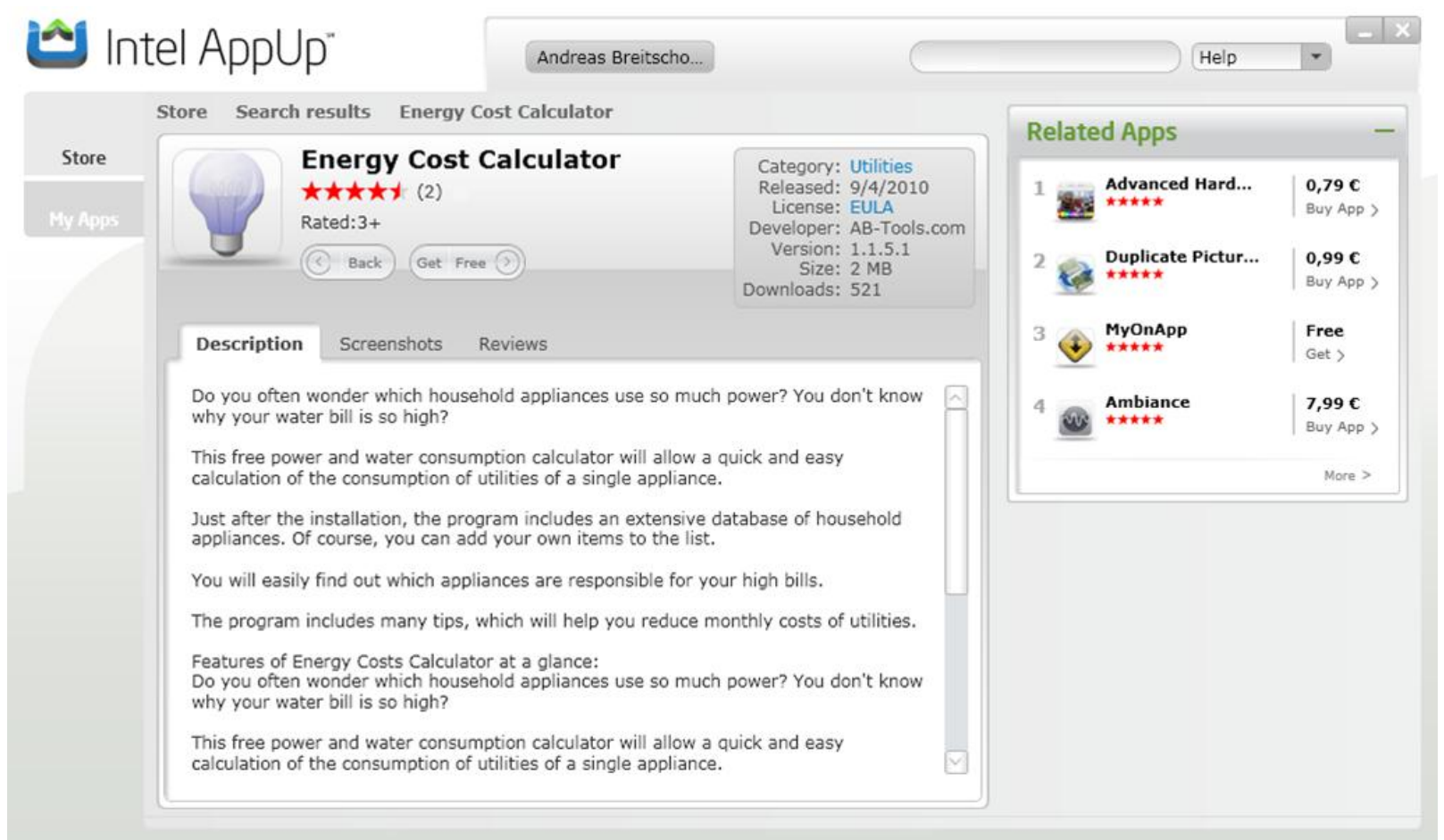

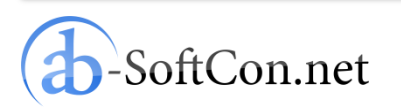

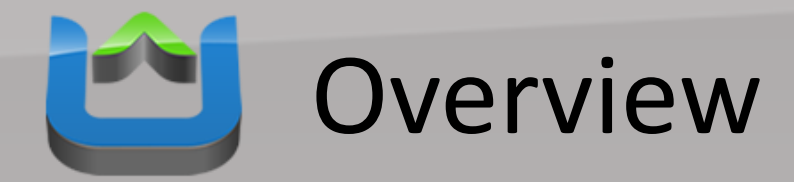

- Intel AppUp
- Windows Apps
- **Tizen**
	- What is Tizen?
- Conclusion

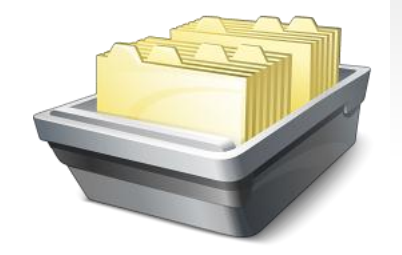

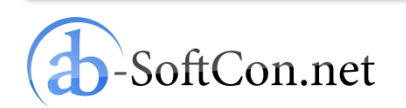

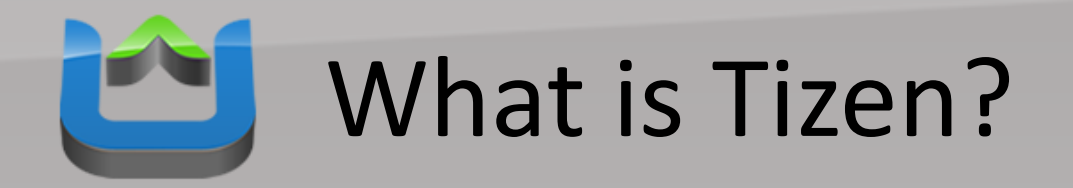

- A cross-device, open source software platform, including an operating system
- Across multiple device segments, including smartphones, tablets, smart TVs, netbooks and in-vehicle infotainment systems
- Value of Tizen: HTML 5 for app development
- Tizen is a Linux Foundation project
- First release of Tizen expected Q1 of 2012

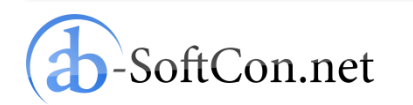

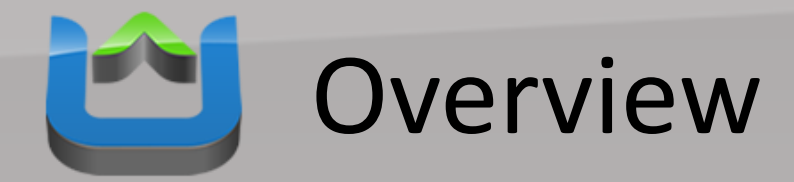

- Intel AppUp
- Windows Apps
- Tizen
- **Conclusion**

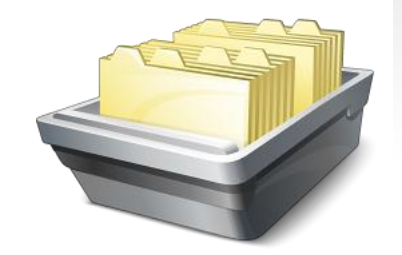

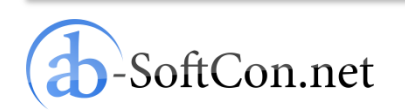

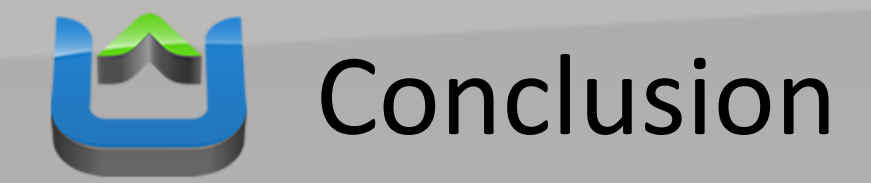

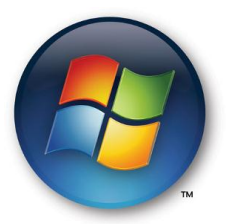

### If you already have Windows apps ready it is very easy to get them into AppUp.

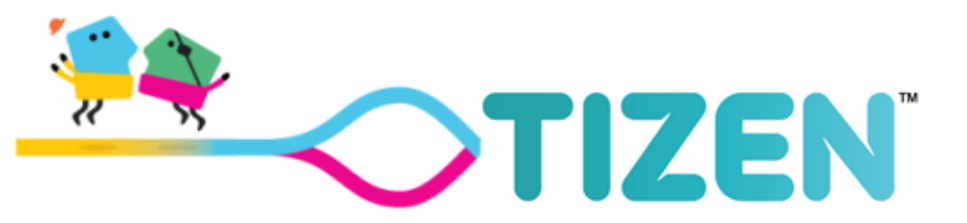

### After first release of the Tizen SDK you can submit your HTML 5 apps for a release in Tizen.

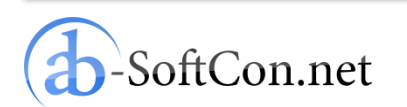

### Thank You for Your Attention! Questions?

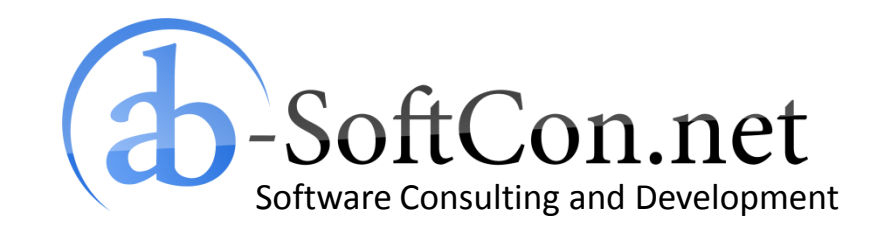

*Andreas Breitschopp* a.breitschopp@ab-softcon.net www.ab-softcon.net +49 89 38898588

**Presentation online in my blog at AB-WebLog.com.**

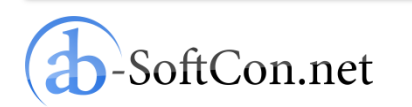